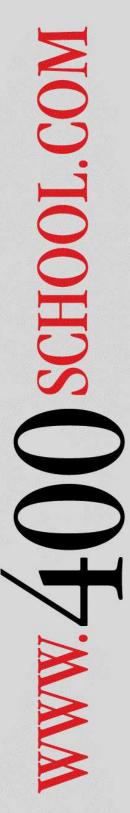

# Expanded IBM i (iSeries, AS/400) ILE Control Language Programming Workshop (CL15)

5 Days (40% Lecture, 60% Workshop)

This class provides a comprehensive introduction to the IBM i (iSeries, AS/400) Control Language, and focuses on writing programs using the ILE Control Language.

ILE Control Language is the main operating system scripting language for IBM i, and has been greatly enhanced in recent years. This class is current with all the newest Control Language enhancements.

The students will write, test and debug numerous ILE Control Language programs of increasing complexity.

Prerequisites: IBM i (iSeries, AS/400) Concepts and Facilities Workshop (AS15) or equivalent knowledge/experience with IBM Programming Tools.

#### **Course Outline**

# **Introduction to Control Language**

What is CL? Command Names Command Parameters The AS/400 User Interface

# **Basic CL Programming**

Creating CL Programs
CLP and CLLE Programs
Structure of a CLLE Source Member
Declaring Variables
Manipulating Variables
Numeric and Character Manipulation
Using the Built In Functions
CL Control Structures
Using Complex Expressions
Restart-ability - Controlling Workflow
Error Handling using MONMSG

## Input/Output in a CL Program

Passing Parameters
Using external information
Using the RTV\* Commands
Using Files and Data Areas
Using \*OUTFILES and QTEMP

### **Error Handling and Messages**

Working with Message Files Message Handling Commands Using the MONMSG Command Error Handling in CL programs Advanced message and error handling Using IBM Supplied APIs in CL QCMDEXC QUSCMDLN

Other APIs

Running CL Commands from RPG and COBOL

**Selective Prompting for Commands** 

Using CL Programs for Displays
Basics of Using Screen Design Aid
SNDF RCVF SNDRCVF Commands

Understanding and Modifying CL Command Attributes

CHGCMD CHGCMDDFT

## **Creating Your Own Commands**

Creating Proxy Command Command Definition CMD and PARM Usage Command Processing Programs

#### **Newest CL Enhancements**

Structured Operations
Additional Data Types
Pointer Operations
Multiple File Operations
Compiler Directing Commands
ILE Modular Programming
New CL announcements

For more information, call (314) 932-2430 or (800) 936-3140 Or e-mail info@400School.com